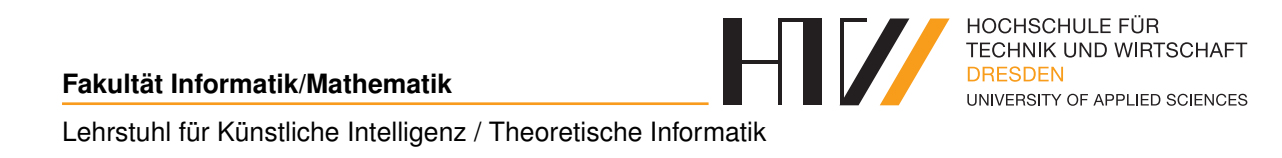

Praktikumsmitschrift

# **KÜNSTLICHE INTELLIGENZ**

Mitschrift von Falk-Jonatan Strube Übung von Prof. Dr. Boris Hollas

7. Juli 2017

## **INHALTSVERZEICHNIS**

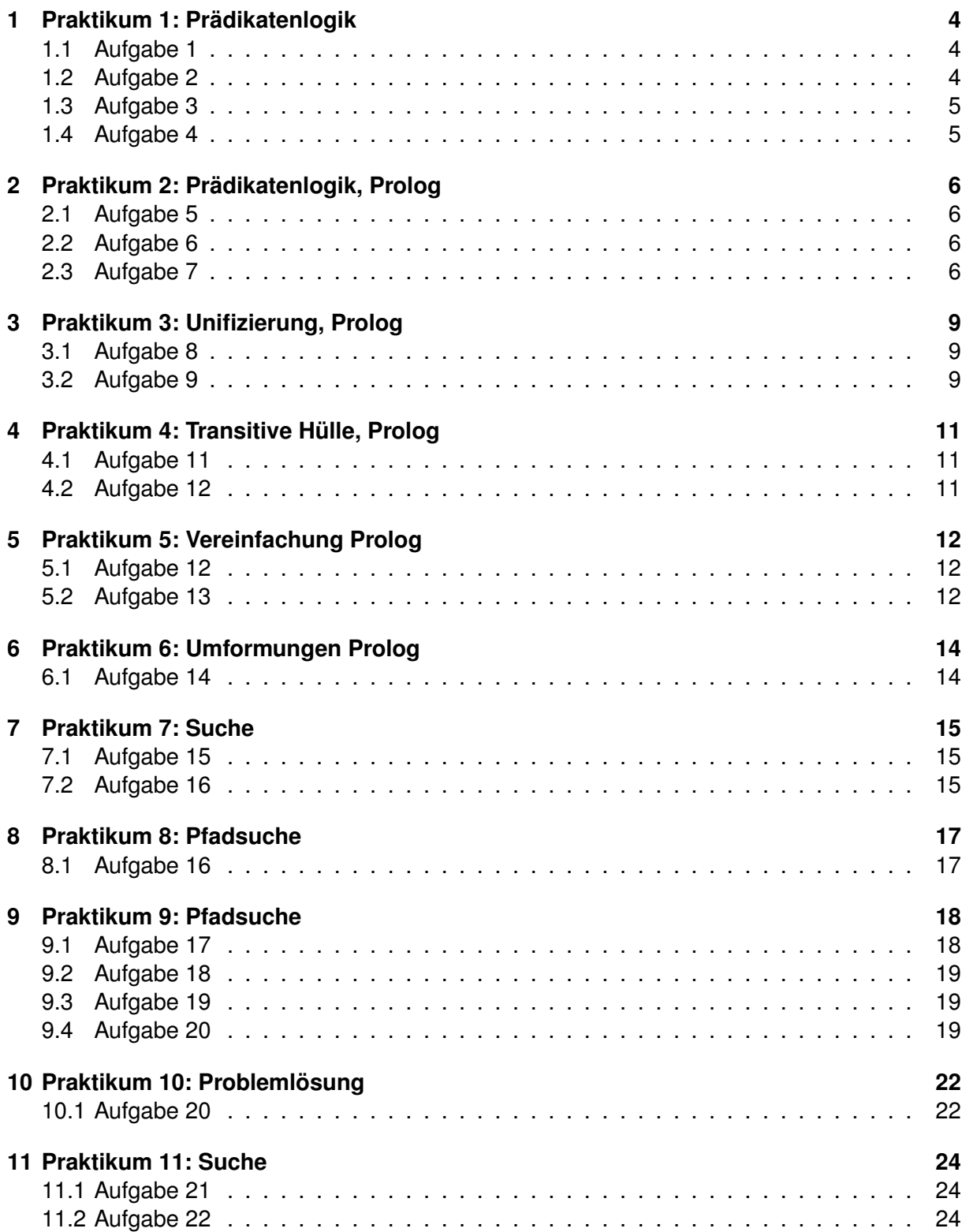

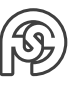

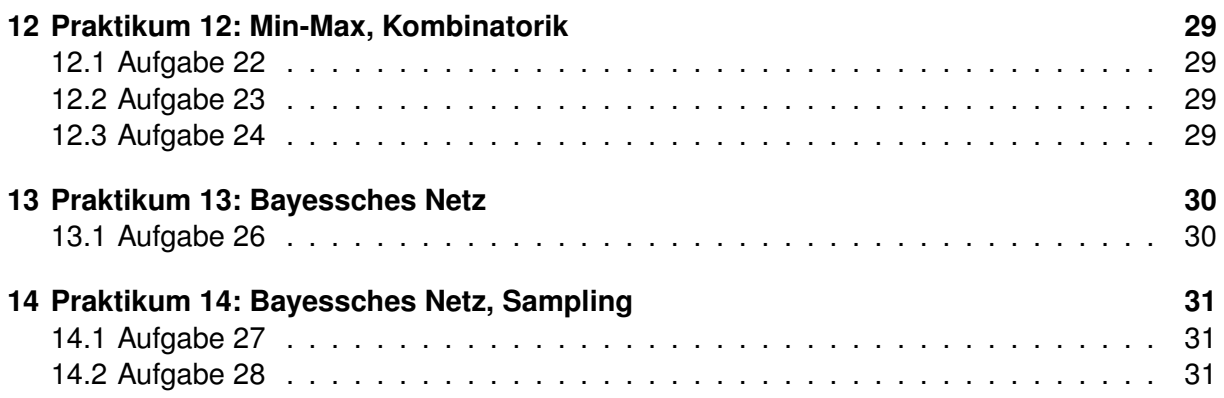

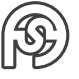

## <span id="page-3-0"></span>**1 PRAKTIKUM 1: PRÄDIKATENLOGIK**

antwort muss aber auch  $y = 12:00$ . Widerspruch!

#### <span id="page-3-1"></span>**1.1 AUFGABE 1**

- <span id="page-3-3"></span>(a) Für alle x gilt: Wenn x eine Anfrage ist, gibt es ein  $y$  in der entsprechenden Antwort. Formel ist WAHR.
- (b) Für alle x existiert ein y für das gilt: Wenn x eine Anfrage ist, gibt es eine entsprechende Antwort mit x und y (ist äquivalent mit [\(a\)\)](#page-3-3). Formel ist WAHR.
- (c) Es existiert ein  $y$  bei dem für alle  $x$  gilt: Wenn  $x$  eine Anfrage ist, gibt es eine entsprechende Antwort mit x und y (Es gibt ein y, das für alle Anfragen die richtige Antwort ist). Formel ist FALSCH. Beweis: Angenommen, es gibt ein y, so dass  $\forall x (anfrage(x) \rightarrow antwort(x, y))$  wahr ist. Wegen  $(abfahrt, 9: 00) \in antwort$  muss dann  $y = 9: 00$  sein. Wegen  $(ankunft, 12: 00) \in$

### <span id="page-3-2"></span>**1.2 AUFGABE 2**

(a) •  $F_1$  ist WAHR:

Für alle Menschen und Fächer gilt: Wenn es die Kombination Mensch-Fach gibt, ist dieser Mensch Student.

•  $F_2$  ist FALSCH:

Für alle Menschen und Fächer gilt: Die Kombination Mensch-Fach existiert und der Mensch ist Student.

•  $F_3$  ist WAHR:

Für alle Menschen existiert ein  $y$  für das gilt: Wenn es die Kombination Mensch $y$ (bspw. auch "Toastbrot") gibt, ist dieser Mensch Student.

- (b)  $F_1$  ist FALSCH.
	- $F_2$  ist FALSCH.
	- $F_3$  ist WAHR:

Es existiert ein ein Fach für jeden Menschen, das er nicht studiert.

- $F<sub>2</sub>$  bedeutet nicht "Wer ein Fach studiert, ist ein Student", weil man die Formel umstellen könnte, dass  $\forall y (\forall F(x, y) \land \forall x S(x))$ , was bedeuten würde, dass jeder Mensch Student ist.
- $F_3$  bedeutet nicht "Wer ein Fach studiert, ist ein Student". Es sagt vielmehr "Es existiert ein ein  $y$  für jeden Menschen, das sagt, dass er nicht studiert".

 $\rightarrow$  in 2(a) sind wahre Voraussetzungen angenommen: Dabei sind  $F_1$  und  $F_3$  korrekter Weise wahr.

in 2(b) sind falsche Voraussetzungen angenommen: Dabei ist  $F_1$  korrekter Weise falsch und  $F_3$ fälschlicher Weise wahr.

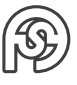

### <span id="page-4-0"></span>**1.3 AUFGABE 3**

- (a) Jeder Informatikstudent studiert Informatik.  $\forall x \ (I(x) \rightarrow F(x, inf))$
- (b) Jeder Informatikstudent ist ein Student, aber nicht jeder Student ist ein Informatikstudent.  $\forall x \exists y ((I(x) \rightarrow S(x)) \land S(y) \land \neg I(y))$ Achtung:  $\forall x \exists y \ ((I(x) \rightarrow S(x)) \land (S(y) \rightarrow \neg I(y)))$  geht nicht, da man nun für y "Stuhl" einsetzen könnte und die Formel richtig wäre da die Prämisse der zweiten Teilformel dann falsch und damit die Konklusion wahr wäre.
- (c) Jeder Student studiert ein Fach.  $\forall x \exists y \ (S(x) \rightarrow F(x, y))$
- (d) Wer ein Fach studiert, ist ein Student.  $\forall x \forall y (F(x, y) \rightarrow S(x))$ Achtung:  $\forall x \exists y$  ( $F(x, y) \rightarrow S(x)$ ) geht nicht, da man nun für y irgendetwas eingeben und die Prämisse wäre falsch, also die Konklusion richtig – was aber falsch ist.
- (e) Es gibt kein Fach, das kein Student studiert.  $\forall y \exists x (F(x, y) \wedge S(x))$ Achtung:  $\forall y \exists x (F(x, y) \rightarrow S(x))$  geht nicht, da man nun für x irgendetwas einsetzen kann und dafür bei einem Fach, dem kein Student zugeordnet ist, die Prämisse falsch ist und somit die Aussage fälschlicher Weise wahr.

### <span id="page-4-1"></span>**1.4 AUFGABE 4**

- (a) Es gibt ein Haustier, das fliegen kann.  $\exists x \ (hauster(x) \land filegt(x))$
- (b) Katzen können nicht fliegen.  $\forall x \ (katze(x) \rightarrow \neg flight(x))$
- (c) Wenn ein Haustier fliegen kann, dann ist es ein Vogel.  $\forall x \ (hauster(x) \land filegt(x) \rightarrow vogel(x))$
- (d) Kein Haustier ist sowohl Katze als auch Vogel.  $\forall x \ (hauster(x) \rightarrow \neg(katze(x) \land vogel(x)))$

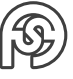

## <span id="page-5-0"></span>**2 PRAKTIKUM 2: PRÄDIKATENLOGIK, PROLOG**

### <span id="page-5-1"></span>**2.1 AUFGABE 5**

 $\forall x \exists y \ P(x, y)$  ∧  $\forall x \forall y (P(x, y) \rightarrow \neg P(y, x))$  ∧  $\forall x \forall y \forall z (P(x, y) \land P(y, z) \rightarrow P(x, z))$ 

- $P()$  ist nicht kommutativ
- $P()$  ist transitiv

 $P(x, y)$ : x ist kleiner als y.  $P = \{(x, y) \mid x < y\}$  $\Rightarrow$   $x = 1, y = 2, z = 3$ 

### <span id="page-5-2"></span>**2.2 AUFGABE 6**

 $x:$  Straße,  $y:$  Ort  $\forall x \forall y (regnet(x) \land strassenOrt(y, x) \rightarrow nass(y))$ 

ort(dresden) ∧ regnet(dresden) strasseInOrt(hochschulstrasse, dresden)

```
1 ort (dresden). % nicht nötig
2 strasse ( hochschulstrasse ). % nicht nö tig
3 strasseInOrt ( hochschulstrasse , dresden ).
4 regnet (dresden).
6 nass (Y) :- regnet (X), strasseInOrt (Y, X).
```
### <span id="page-5-3"></span>**2.3 AUFGABE 7**

#### Bedeutungen:

5

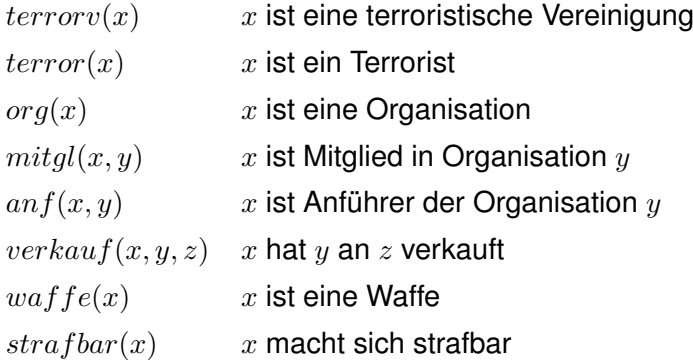

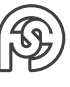

#### **Teil a**

- $\forall x \forall y \ (anf(x, y) \land terror(x) \rightarrow terror(y))$
- $\forall x \forall y \ (mitgl(x, y) \land \text{terror}(y) \rightarrow \text{terror}(x))$
- $\exists x \, (anf(x, \mathsf{IS}) \land \mathit{terror}(x))$
- $\bullet$   $mitgl$ (Abul-Hasan Al Muhajir, IS)
- $\forall x \forall y \forall z (verkauf(x, y, z) \land waffe(y) \land terror(z) \rightarrow strafbar(x))$
- $\bullet$   $verkauf$ (Omar Abdul Al-Hassan, M16, Abul-Hasan Al Muhajir)
- $waffe(M16)$
- $mitgl$ (August Meier, ADAC)
- $\bullet$  org(ADAC)
- $verkauf$ (Bernd Müller, Auto, August Meier)

```
Teil b Prolog-Programm:
```

```
\text{1} terrorv (Y) :- anf (X, Y), terror (X).
2 \text{ terror (X)} :- mitgl (X, Y), terrorv (Y).
3 terror (" Terrorist ") .
4 org ("ADAC").
5 mitgl (" August Meier ", " ADAC ") .
6 mitgl ("Abul - Hasan Al Muhajir ", "IS").
7 anf ("Terrorist", "IS").
\text{strafbar}(\text{X}) :- verkauf (\text{X}, \text{Y}, \text{Z}), waffe(\text{Y}), terror(\text{Z}).
9 verkauf (" Omar Abdul Al - Hassan ", " M16 ", "Abul - Hasan Al Muhajir ") .
10 verkauf (" Bernd Mü ller ", " Auto ", " August Meier ") .
_{11} waffe ("M16").
```
#### (i) Abfrage, ob Omar Abdul Al-Hassan strafbar:

```
1 ?- strafbar ("Omar Abdul Al-Hassan").
2 true.
```
(ii) Abfrage, ob Bernd Müller strafbar:

```
1 ?- strafbar ("Bernd Müller").
2 false.
```
**Teil c** Suchbaum i:

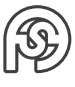

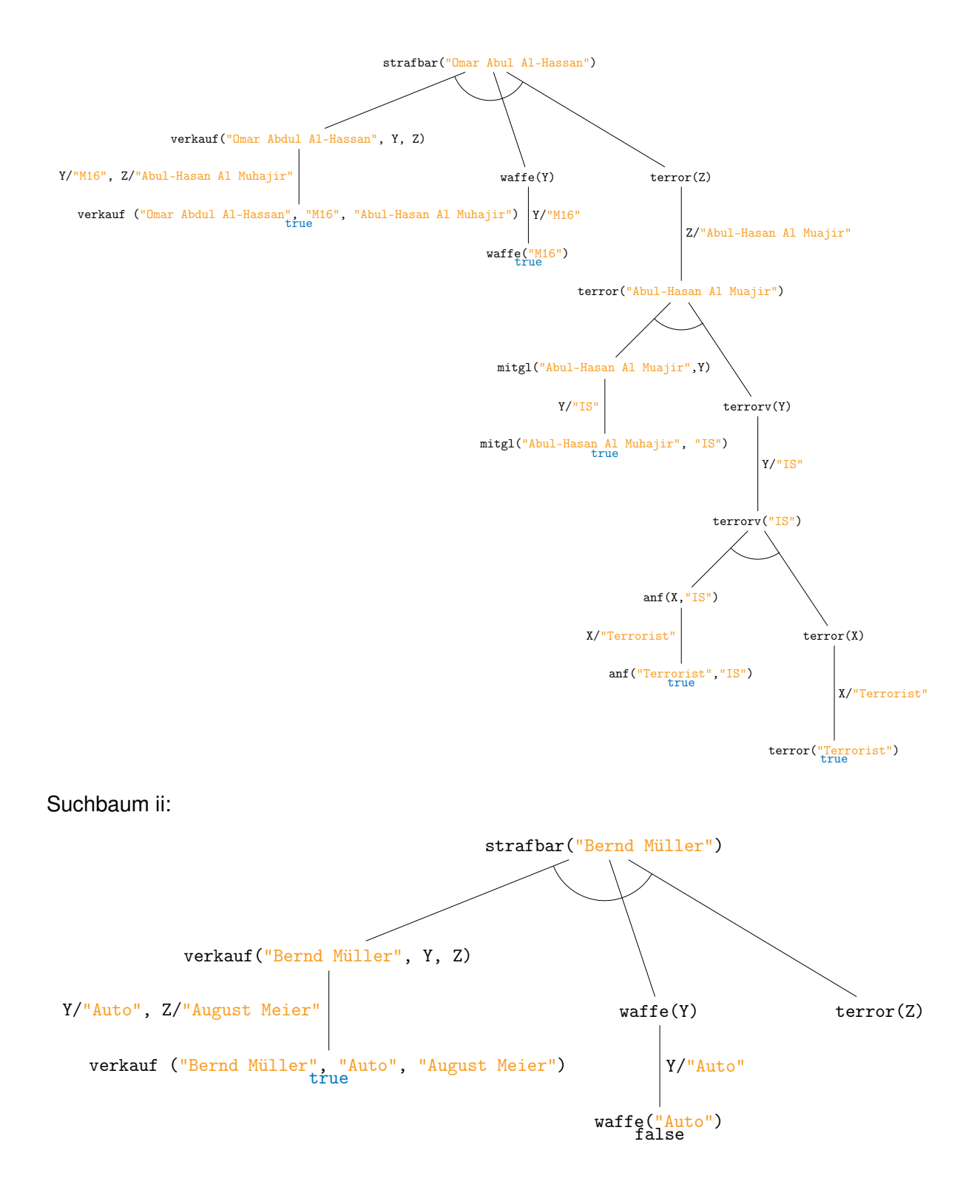

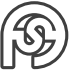

### <span id="page-8-0"></span>**3 PRAKTIKUM 3: UNIFIZIERUNG, PROLOG**

#### <span id="page-8-1"></span>**3.1 AUFGABE 8**

 $a, f(a) \ldots$  Konstanten  $x, y \ldots$  Variablen

- (a)  $P(x, y, a)$ ,  $P(x, x, x)$  sind unifizierbar durch  $x/a$ ,  $y/a$
- (b)  $P(f(a), x, y)$ ,  $P(x, a, a)$  sind nicht unifizierbar, da x sowohl mit  $f(a)$  und a ersetzt werden müsste (ersten beiden Positionen)
- (c)  $P(f(a), a, x)$ ,  $P(x, x, a)$  sind nicht unifizierbar, da x sowohl mit  $f(a)$  und a ersetzt werden müsste (ersten beiden Positionen)

#### <span id="page-8-2"></span>**3.2 AUFGABE 9**

```
1 % kind (name, geschlecht, mutter, vater).
2 kind (robert, mann, wilhelm, frieda).
3 kind (sandra, frau, kurt, lisa).
4 kind (thomas, mann, winfried, elke).
5 \times 5 kind ( christine, frau, hans, paula).
6 kind ( eva, frau, thomas, christine).
7 kind (jan, mann, robert, sandra).
8 kind (jens, mann, robert, sandra).
9 kind ( julia , frau , robert , sandra ).
10 kind (jutta, frau, robert, sandra).
11 kind (anne, frau, jan, eva).
12 kind (anke, frau, jan, eva).
13 kind (tim, mann, jens, heike).
14
15 % X bruder von Y:
_{16} bruder (X, Y): - kind (X, \text{mann}, V, M), kind (Y, ..., V, M), not (X = Y).
17 % X schwester von Y:
18 \mid \text{schwester}(X, Y) : - \text{ kind}(X, \text{frau}, V, M), \text{kind}(Y, ..., V, M), \text{not}(X = Y).
19 % X ist vorfahr von Y:
\infty direkterVorfahr (X, Y) : - kind (Y, _-, X, _-); kind (Y, _-, _-, X).
21 % X enkel von Y:
22 \n\% eigene Lösung ohne direkterVorfahr: enkel (X, Y):- kind (X, _-, V, M), (
     kind(V, _-,Y, _-); kind(M, _-,Y, _-); kind(V, _-,Y,Y); kind(M, _-,Y)).
|z_3| enkel (X, Y) :- direkterVorfahr (Z, X), direkterVorfahr (Y, Z).
24 % X ist onkel von Y:
25\% eigene Lösung ohne direkterVorfahr: onkel (X, Y):- kind (Y, _-, V, M),
      (\text{bruder}(X,V) ; bruder(X,M)) .
26 onkel (X, Y) :- direkterVorfahr(Z, Y), bruder(X, Z).
27 \frac{9}{6} X ist onkel von Y:
28 % eigene Lösung ohne direkterVorfahr: tante (X, Y): - kind (Y, ..., V, M),
     (schwester(X, V); schwester(X, M)).
```
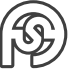

#### Stammbaum:

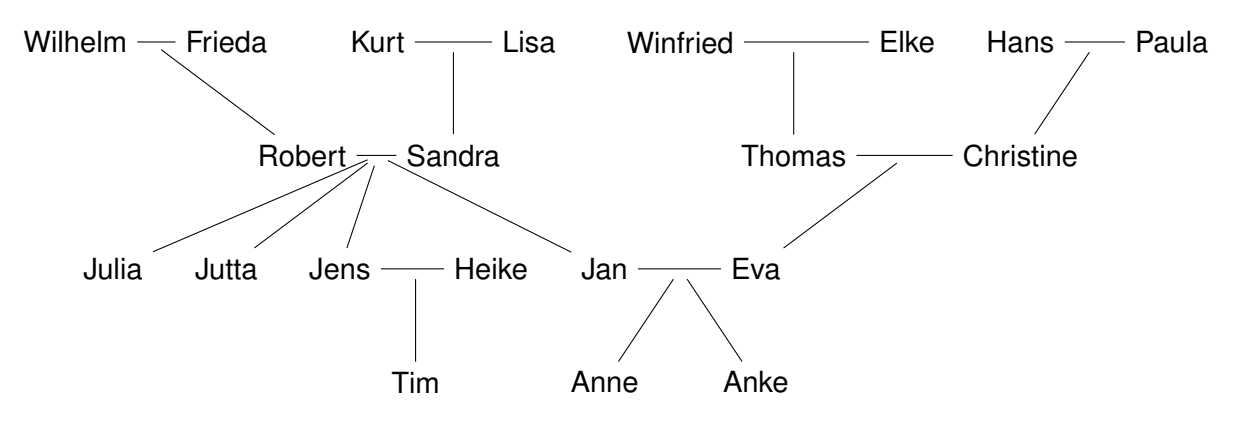

#### Beispiel-Abfragen:

```
\vert ?- bruder (X, \text{ juli}).
2 \mid X = jan ;3 \times = jens.
4
5 ?- schwester (X, jens).
6 \mid X = julia;
7 \times 7 = jutta.
8
9 ?- bruder (jens, X).
10 \mid X = jan ;11 \mid X = julia;
12 \times 5 = \text{jutta}.
13
14 ?- enkel (X, \text{robert}).
15 \times = anne;
16 X = anke;
17 \times 5 = \text{tim}.
18
19 ?- tante (X, \text{tim}).
20 \mid X = julia;
21 \mid X = jutta.
22
23 ?- tante (X, \text{tim}).
24 \times 7 = julia;
25 \times 10^{-1} X = jutta. % es fehlt eva?!
```
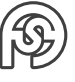

## <span id="page-10-0"></span>**4 PRAKTIKUM 4: TRANSITIVE HÜLLE, PROLOG**

### <span id="page-10-1"></span>**4.1 AUFGABE 11**

Der Suchbaum würde sich in einer Rekursion aufhängen: beim erste weg(). Lösung: Eine extra Funktion für die transitive Hülle einführen, die die Rekursion auf den rechten Zweig verschiebt, wo sie sich auflösen oder zu einem Fehler führen kann.

 $tweg(X, Y) :- weg(X, Y); weg(X, Z), tweg(Z, Y).$ 

### <span id="page-10-2"></span>**4.2 AUFGABE 12**

### <span id="page-11-0"></span>**5 PRAKTIKUM 5: VEREINFACHUNG PROLOG**

#### <span id="page-11-1"></span>**5.1 AUFGABE 12**

```
1 d(X, X, 1).
 2 \mid d(C, X, 0) :- atomic (C), C \left\{ = X \right\}.
3 d(-F, X, -DF) : - d(F,X,DF).
 4 d(C*F, X, C*DF) :- d(C, X, 0), d(F, X, DF).
5 d(F+G, X, DF+DG) :- d(F, X, DF), d(G, X, DG).
 6 d(F-G, X, DF-DG) :- d(F, X, DF), d(G, X, DG).
 7 d(F^N, X, N*F^M*DF) :- number (N), M is N-1, d(F,X, DF).
 8
 9
10 \, \text{s} (A *B, C) : - s(A, SA), s(B, SB), s0(SA *SB, C).
11 \, | \, s(A+B,C) \, : - \, s(A,SA) \, , \, s(B,SB) \, , \, s0(SA+SB,C) \, .12 \mid s(A, A).
13
_{14} s0 (A * X + B * X, C * X) : - s0 (A + B, C).
15 S0 (A*X*B, C*X): – S0 (A*B, C).
16 \mid \texttt{s0} (\texttt{A*B}, \texttt{C}) :- number (\texttt{A}), number (\texttt{B}), \texttt{C} is \texttt{A*B}.
17 \mid 50 (A+B, C) :- number (A), number (B), C is A+B.
18 s0 (X * X, X ^{\circ} 2).
_{19} s0 (0+A, A).
_{20} s0 (A+0, A).
_{21} s0 (1 * A, A).
22 | S0(A * 1, A).23 | S0(A, A).
24
25 \text{ diff}(A, C) :- d(A, x, B), s(B, C).
```
#### <span id="page-11-2"></span>**5.2 AUFGABE 13**

```
1 % Bilde Stammfunktion stammF ( Funktion , Variable , Ergebnis )
2 \begin{array}{c} 2 \end{array} 2 \begin{array}{c} 2 \end{array} 2 \begin{array}{c} 2 \end{array} 2 \begin{array}{c} 2 \end{array} 2 \begin{array}{c} 2 \end{array} 2 \begin{array}{c} 2 \end{array} 2 \begin{array}{c} 2 \end{array} 2 \begin{array}{c} 2 \end{array} 2 \begin{array}{c} 2 \end{array} 2 \begin{array}{c} 2 \end{array} 2 \begin{array}{c} 2 \end{array} 2 \begin{array}{c} 2 \end{array} 2 \begin{3 % Teile Polynome auf :
4 stammF (F_a - F_b, X, StammF<sub>-</sub>a - StammF<sub>-</sub>b) :- stammF (F_a, X,
          StammF_a), stammF (F_b, X, StammF_b).
5 stammF (F_a + F_b, X, StammF_a + StammF_b) :- stammF (F_a, X,
         StammF_a), stammF (F_b, X, StammF_b).
6 % Bilde Stammfunktionen von Polynom :
7 \frac{9}{6} 0
|8| stammF (0, 0, 0).
9 stammF (0* X , X , 0) .
10 % c
```

```
11 stammF (C, X, C * X) : - number (C).
12 \frac{9}{6} \times13 stammF (X, X, 0.5 * X ^{\circ} 2).
14 \frac{\%}{\ } \text{C} \cdot \text{X}15 stammF (C*X, X, C2*X^2) : - number (C), C2 is (C*0.5).
16 \frac{\%}{\%} \times \frac{\%}{\%}17 \text{ stammF (X^N, X, C2*X^N2)} := N2 \text{ is } (N+1), C2 is (1/N2).
18 \frac{\%}{\ } \frac{\text{c} \cdot \text{m}}{\text{c} \cdot \text{m}}19 stammF (C*X^N, X, C2*X^N2) :- number (C), N2 is (N+1), C2 is (C*(1/N2
      )).
20 % --------------------
21 % Setze Grenze in Stammfunktion ein grenzStammF ( Funktion , Variable ,
       Grenze , Ergebnis )
22 % --------------------
23 % Teile Stammfunktionen der Polynome auf
24 grenzStammF (F_a + F_b, X, G, E) :- grenzStammF (F_a, X, G, E_a),
      grenzStammF (F_b, X, G, E_b), E is (E_a + E_b).25 grenzStammF (F_a - F_b, X, G, E) :- grenzStammF (F_a, X, G, E_a),
      grenzStammF (F_b, X, G, E_b), E is (E_a - E_b).26 grenzStammF (F_a * F_b, X, G, E) :- grenzStammF (F_a, X, G, E_a),
      grenzStammF (F_b, X, G, E_b), E is (E_a * E_b).27 % Berechne Einzelteile
28 \frac{\%}{6} \text{ C}_{29} grenzStammF(C, _, _, C) :- number(C).
30 \frac{\%}{\& \times}31 \text{ grenzStammF (X, X, G, G)}.
32 \frac{\%}{\$} \times \^n n33 grenzStammF (X\hat{N}, X, G, E) :- number (N), E is (G\hat{N}).
34 % --------------------
35 % Berechne bestimmtes Integral bestInt ( Funktion , Variable , ( untere )
       Grenze 1, (obere) Grenze 2, Ergebnis)
36 % --------------------
37 bestInt (F, X, G1, G2, E) :- number (G1), number (G2), atomic (X),
      stammF (F, X, StammF), grenzStammF (StammF, X, G1, E1),
      grenzStammF (StammF, X, G2, E2), E is (E2 - E1).
```
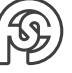

## <span id="page-13-0"></span>**6 PRAKTIKUM 6: UMFORMUNGEN PROLOG**

<span id="page-13-1"></span>**6.1 AUFGABE 14**

–

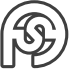

## <span id="page-14-0"></span>**7 PRAKTIKUM 7: SUCHE**

#### <span id="page-14-1"></span>**7.1 AUFGABE 15**

```
1 satz (In, Rest, S, O, V) :- nominal_phrase (In, R, S), verbal_phrase (
    R, Rest, 0, V).
2 \text{ nominal\_phrase (In, Rest, E) :- article (In, R), nomen (R, Rest, E).}3 verbal_phrase (In, Rest, O, V) :- verb (In, R, V), nominal_phrase (R,
    Rest, 0).
4 artikel (In, Rest) :- match (eine, In, Rest, _); match (die, In, Rest,
     _{-}) .
5 verb (In, Rest, V) :- match (jagt, In, Rest, V); match (sieht, In,
    Rest, V).
6 nomen (In, Rest, E) :- match (katze, In, Rest, E); match (kater, In,
    Rest, E); match (maus, In, Rest, E).
7
8 match (X, [X| Rest], Rest, X). % match erweitern, dass es das
    gemachte zur ück gibt !
```
### <span id="page-14-2"></span>**7.2 AUFGABE 16**

1 command (CMD, POS\_A, POS\_B) :- moveCommand (CMD, CLR, DIR), positions  $(POS_A, CLR1_1, POS1_1, CLR2_1, POS2_1), move (CLR, DIR, CLR1_1,$ POS1\_1, CLR2\_1, POS2\_1, POS\_B). 2 <sup>3</sup> % Prüfe/ Extrahiere Move - Befehl : moveCommand ( Liste von Strings , Farbe, Richtung).  $_4$  moveCommand ([move|LST], CLR, DIR) :- color (LST, CLR, [DIR|\_]). <sup>5</sup> % Prüfe/ Extrahiere Position : position ( Liste von Strings , Farbe 1 , ist an Position 1, Farbe 2, ist an Position 2).  $6$  positions (LST, CLR1, POS1, CLR2, POS2) :- color (LST, CLR1, R1), coordinate (R1, POS1, R2), color (R2, CLR2, R3), coordinate (R3,  $POS2, []$ ). <sup>7</sup> % Extrahiere Koordinate : coordinate ( Liste von Strings , Koordinate , Rest ).  $\vert$ 8 coordinate ( $[C/R]$ , C, R). <sup>9</sup> % Finde / Extrahiere Farbe und eliminiere Unwichtiges danach : color ( Liste von Strings, Farbe der Stringkette, Rest).  $10$  color (LST, CLR, R) :- (match (black, LST, R1, CLR) ; match (white, LST,  $R1$ ,  $CLR$ ) ),  $stuff(R1, R)$ . <sup>11</sup> % Eliminiere unwichtiges : stuff ( Liste von Strings , Rest ).  $12$  stuff (LST, R) :- (match (rook, LST, R1,  $_$ ); match (is, LST, R1,  $_$ ) ; match  $(at, LST, R1, _)$ ), stuff  $(R1, R)$ .  $13$  stuff (LST, LST).

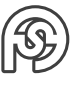

```
14 % Bewege , falls mö glich die richtige Figur : move (zu bewegende Farbe
     , Richtung, Farbe 1, Position 1, Farbe 2, Position 2).
15 % zuerst normieren :
16 move (CLR, DIR, white, POS1_1, black, POS2_1, POS_B) :- move (CLR,
     DIR, black, POS2_1, white, POS1_1, POS_B).
17 % dann bewegen:
18 move ( black , DIR , black , POSB , white , POSW , POS_B ) :- changePos ( POSB
     , DIR, POSB2), validPos (POSB2, POSB, POSW, POSBF), POS_B = [
     black, at, POSBF, white, at, POSW].
19 move ( white , DIR , black , POSB , white , POSW , POS_B ) :- changePos ( POSW
     , DIR, POSW2), validPos (POSW2, POSW, POSB, POSWF), POS_B = [
     black, at, POSB, white, at, POSWF].
20 % Gib verä nderte Position aus : changePos ( Originalposition , Richtung
     , Position nach Bewegung ).
21 changePos (POSA, forward, POSB) :- xCoord (POSA, X), yCoord (POSA, Y),
      YB is (Y+1), POSB = (X, YB).
22 changePos (POSA, back, POSB) :- xCoord (POSA, X), yCoord (POSA, Y), YB
      is (Y-1), POSB = (X, YB).
23 changePos (POSA, left, POSB) :- xCoord (POSA, X), yCoord (POSA, Y), XB
      is (X-1), POSB = (XB, Y).
24 changePos (POSA, right, POSB) :- xCoord (POSA, X), yCoord (POSA, Y),
     XB is (X+1), POSB = (XB, Y).
25 % Gebe korrekte Position aus (verrückte, wenn Prüfung ok, sonst
     Originalposition): validPos (zu prüfende Position,
     Originalposition, Position der anderen Figur, Rückgabeposition).
_{26} validPos (POSA, _{26}, POSB, POSA) :- onPlan (POSA), POSA \== POSB.
27 validPos (POSA, POSAo, POSB, POSAo) :- not (onPlan (POSA)); POSA ==
     POSB .
28 % Prüfe ob Position auf dem Plan ist :
29 onPlan (POS) :- xCoord (POS, X), X < 9, X > 0, yCoord (POS, Y), Y < 9,
      Y > 0.
30 % Gebe Position von Argumenten aus :
31 \times \text{Coord} (POS, X) :- \arg(1, POS, X).
32 \vert yCoord (POS, Y) :- arg(2, POS, Y).
33
34 % Die gute , alte Match - Funktion
35 \text{ match } (X, \text{ [X| Rest]}, \text{Rest}, X).36
37 % Testeingaben und Ergebnisse :
38 \frac{9}{2} command ([move, black, rook, forward], [black, is, at, (1,1)]
     , white , rook , at, (8,8)], R).
39 \, \frac{3}{6} \, R = [black, at, (1, 2), white, at, (8, 8)].
40\%? - command ([move, white, left], [white, at, (5,5), black, rook
     , is, at, (2,2)], R).
_{41} % R = [black, at, (2, 2), white, at, (4, 5)].
42\frac{9}{6}? - command ([move, white, left], [white, at, (5,5), black, rook
      , is, at, (4,5)], R).
43 \% R = [black, at, (4, 5), white, at, (5, 5)].
```
## <span id="page-16-0"></span>**8 PRAKTIKUM 8: PFADSUCHE**

#### <span id="page-16-1"></span>**8.1 AUFGABE 16**

```
1 \mid adj( X,Y) :- (Y is X+1; Y is X-1), between (1,8, Y).
|2| adj ((X1, Y1), (X2, Y2)) : -
|3| adj0 (X1, X2), Y2 = Y1;
4 \text{ adj}(Y1, Y2), X2 = X1.5 goal ((8,8)).
6 dfs4 (Node, Path, ReturnPath) :-
7 goal (Node), reverse (Path, ReturnPath);
8 adj (Node, NewNeighbor), not (member (NewNeighbor, Path)),
9 dfs4 (NewNeighbor, [NewNeighbor | Path], ReturnPath).
```
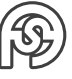

## <span id="page-17-0"></span>**9 PRAKTIKUM 9: PFADSUCHE**

#### <span id="page-17-1"></span>**9.1 AUFGABE 17**

Umformung Heuristik: Entferne WURZELKNOTEN und berechne  $f$  von Nachbarknoten. Füge Nachbarknoten in Heap ein (kleinere oberhalb, größere unterhalb). Suche ist beendet, wenn der Wurzelknoten zum Ziel führt (genau genommen ist dieser Knoten am Schluss nicht mehr im Heap, weil er [zum Vergleichen] raus genommen wurde. . . wird hier nicht dargestellt)

(a) Startknoten in Heap einfügen,  $f$  berechnen:

$$
(\mathsf{A}, 0+6=6)
$$

Wurzelknoten löschen und Nachbarknoten (B und C) mit berechnetem  $f$  einfügen:

$$
(\mathsf{A}\text{-}\mathsf{B}, 5+2=7)
$$
  
|-  

$$
(\mathsf{A}\text{-}\mathsf{C}, 3+8=11)
$$

Wurzelknoten erneut löschen und Nachbarknoten (D) mit berechnetem f einfügen:

$$
(\mathsf{A}\text{-}\mathsf{B}\text{-}\mathsf{d}, 8 + 0 = 8) | (\mathsf{A}\text{-}\mathsf{C}, 3 + 8 = 11)
$$

 $(A, 6)$ 

(b) Startknoten:

$$
(A-C, 4)
$$
  
\n
$$
(A-B, 7)
$$
  
\n
$$
(A-B, 7)
$$
  
\n
$$
(A-C-D, 13)
$$
  
\n
$$
(A-B-D, 8)
$$
  
\n
$$
(A-C-D, 13)
$$

⇒ zu kleine Heuristik verlängert die Suche!

(c) Startknoten:

(A, 6)

(A-C, 11) (A-B, 15) (A-C-D, 13) (A-B, 15)

⇒ ungültige (zu große) Heuristik ergibt nicht optimalen Pfad!

#### <span id="page-18-0"></span>**9.2 AUFGABE 18**

 $t=\frac{s}{s}$  $\overline{v}$ Man nutze die Zeit Länge Höchstgeschwindigkeit als Pfadlänge. Man nutze die Zeit  $\frac{\textsf{Luftlinie}}{\max(\textsf{Höchstgeschwindigkeit})}$  als Heuristik  $h$ .

#### <span id="page-18-1"></span>**9.3 AUFGABE 19**

Anmerkung:  $\max\{f, g\} = x \mapsto \{f(x), g(x)\}$ , also für jeden x-Wert das Maximum. Sei max{ $h_1, h_2$ } = x → max{ $h_1(x), h_2(x)$ } zulässig. Da max{ $h_1(x), h_2(x)$ } ∈  $h_1(x) \cup h_2(x)$  ist, wird  $x$  nie überschätzt.

Musterlösung:

Seien  $K(x)$  die Kosten bis zum Ziel. Aus  $h_1, h_2$  zulässig folgt  $h_1(x) \le K(x), h_2(x) \le K(x)$  für alle x. Daraus folgt  $\max\{h_1, h_2\} \leq K(x)$  für alle x, woraus die Behauptung folgt.

#### <span id="page-18-2"></span>**9.4 AUFGABE 20**

```
1 % Bonus: Schritte Zeilenweise ausgeben:
2 printP(P) :- maplist (writeln, P), nl.
3
4 % Bonus: Suchfunktion mit formatierter Ausgabe und Infos zur benö
    tigten Zeit :
5 findPath (M, S, H, R) :-
6 get_time (T1),
    START = [M, [S, H], R], goal(GOAL), idDfs(START, GOAL, P), printP(P),
|8| get_time (T2),
9 DeltaT is round ((T2-T1) *1000)/1000,
10 write ('Weg in '), write (DeltaT), write (' s gefunden.\langle n' \rangle, nl, !.
11
12 :- [idDfs].
13
14 % Suchfunktion mit unformatierter Ausgabe :
15 findPath (M, S, H, R, P) :- START = [M, [S, H], R], goal (GOAL),
     idDfs ( START , GOAL , P).
```
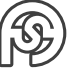

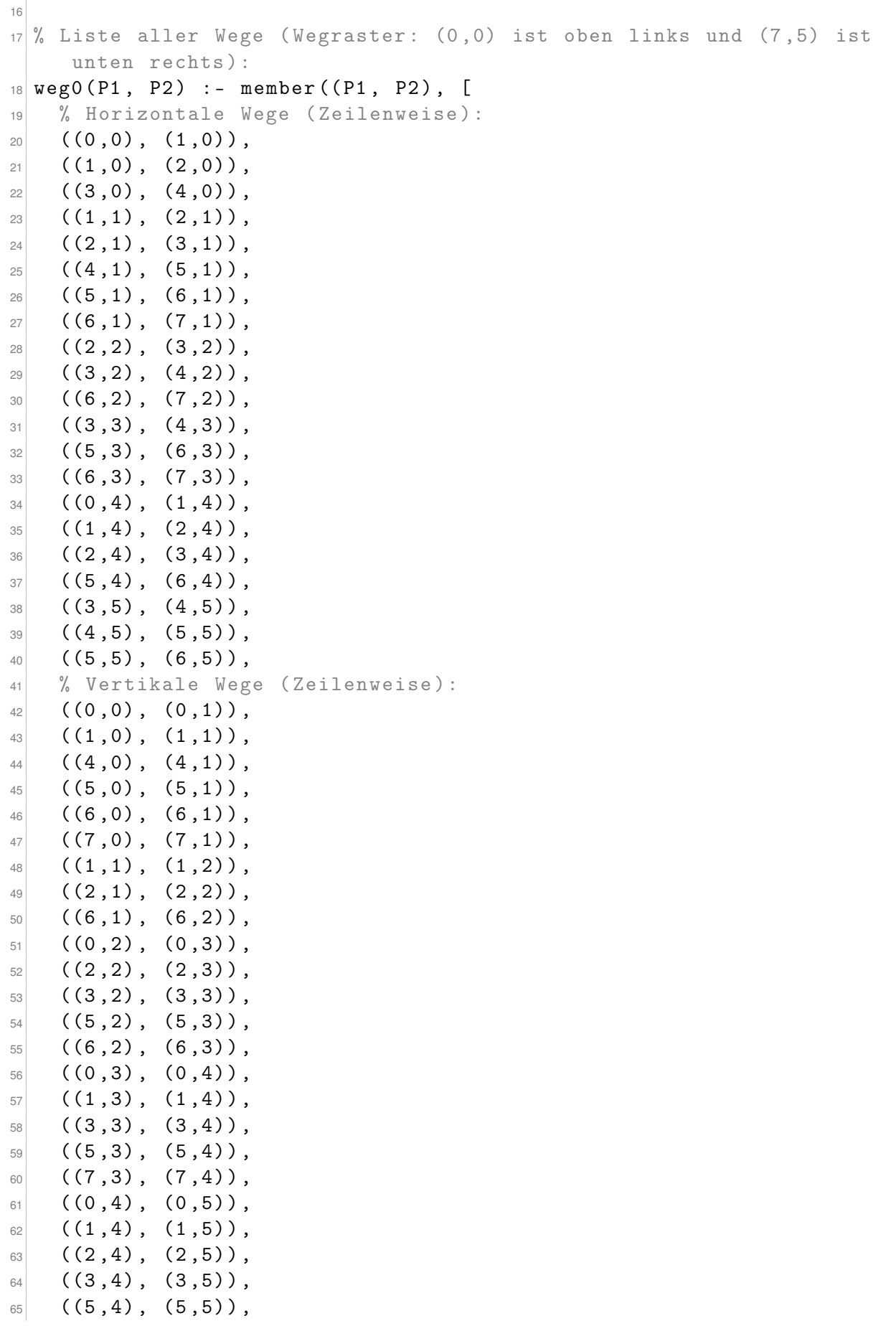

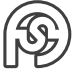

```
66 ((7, 4), (7, 5))67 ]).
68
69 % Ü berpr üfe , ob ein Weg zwischen benachbarten Punkten 1 und 2
    existiert :
70 weg (P1, P2) :- weg0 (P1, P2); weg0 (P2, P1).
71
72 % Gü ltige Ü berg ä nge :
73 adj ([M1, [], R1], [M1, [], R2]) :- member (M1, R1), delete (R1, M1, R2).
      % Rose schneiden
74 adj ([M1, [], R], [M2, [], R]) :- weg (M1, M2). \% Mit
     Werkzeug bewegen
75 adj ([M1, W1, R], [M1, W2, R]) :- member (M1, W1), delete (W1, M1, W2).
      % Werkzeug aufheben
76 adj ([M1, W, R], [M2, W, R]) :-W \== [], weg (M1, M2). %
     Ohne alle Werkzeuge bewegen
77
78 % Das Ziel : keine Rosen mehr zu schneiden !
79 | \text{goal}([_, -_ , -_ , []]).80
81 % Zum Testen der Funktion :
|82| % Einfach: findPath ((0,0), (0,1), (1,0), [(1,1), (3,1)].
|83| % Mittel: findPath ((0,0), (0,1), (1,0), [7,5)].
84 \frac{3}{6} Schwer: findPath ((0,0), (7,5), (0,5), [(7,0), (0,0)].
85 \, \frac{9}{6} Schwerer: findPath ((0,0), (7,5), (0,5), [(7,0), (0,0), (3,5),(7,3), (2,0), (1,1)]).
```
## <span id="page-21-0"></span>**10 PRAKTIKUM 10: PROBLEMLÖSUNG**

#### <span id="page-21-1"></span>**10.1 AUFGABE 20**

Aufstellung des ok:

 $Z = W \vee Z = K \rightarrow Z = F$  $\equiv (Z \neq W \cap Z \neq K) \vee Z = F$ 

Daraus kann man bilden:

 $1 \times 1$  sicher ( $[F, F, \_ , \_ ]$ ). % rechts vom oder  $|z|$  sicher ([\_,Z,K,W]) :- Z \ = K, Z \ = W. % links vom oder

Musterlösung:

```
1 % f z k w
|2| sicher ([F, F, _-, -1)].
|3| sicher ([_,Z,K,W]) :- Z \== K, Z \== W.
4
5\frac{9}{6} f z k w
6 adj0([0, 0, K, W], [1, 1, K, W]). % Ziege übersetzen
7 adj0 ([0,Z,O,W], [1,Z,1,W]). % Kohl übersetzen
|8| adj0 ([0, Z, K, 0], [1, Z, K, 1]). % Wolf übersetzen
9 \mid adj0([0, Z, K, W], [1, Z, K, W]). % Leerfahrt
10
11 adj (X, Y) :- (adj 0(X, Y); adj 0(Y, X)), sicher (X), sicher (Y).
12
13 solution (P) :- X = [0, 0, 0, 0], Y = [1, 1, 1, 1], idDfs (X, Y, P).
_{14} :- [idDfs].
```
Eigene Lösung:

 $1$ : - [idDfs].

```
2
3 | \text{ort}(X) :- member (X, [\text{a}, \text{b}]).
4 % Bedeutung der Listen: [Ziege, Kohlkopf, Wolf, Fährmann]
|5| adj0 ([Z1, K, W, F1], [Z2, K, W, F2]) :-
\circ ort(Z1), ort(Z2), ort(F1), ort(F2),
7 Z1 == F1, Z2 == F2,
8 ok (Z1, K, W, F1), ok (Z2, K, W, F2). % Ziege rüber fahren
\lbrack \circ \rbrack adj0 ([Z, K1, W, F1], [Z, K2, W, F2]) :-
10 ort (K1), ort (K2), ort (F1), ort (F2),
|11| K1 == F1, K2 == F2,
12 ok (Z, K1, W, F1), ok (Z, K2, W, F2). % Kohl rüber fahren
13 adj0 ([Z, K, W1, F1], [Z, K, W2, F2]) :-
_{14} ort (W1), ort (W2), ort (F1), ort (F2),
|V1| == F1, W2 == F2,
16 ok (Z, K, W1, F1), ok (Z, K, W2, F2). % Wolf rüber fahren
```
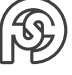

```
17 | \text{adj}( [Z, K, W, F1], [Z, K, W, F2]) : -18 ort (F1), ort (F2),
19 ok (Z, K, W, F1), ok (Z, K, W, F2). % Fährmann alleine rüber fahren
20
21 Ok (Z, K, W, F) : - Z == K, Z == F; Z == W, Z == F; Z \== K, Z \== W. %
      Ziege nur in Beisein vom Fährmann zusammen mit Kohlkopf und
     Wolf
22
23 goal ([b,b,b,b]). % alle in Pillnitz und sicher
24
25 adj (X, Y) : - adj 0 (X, Y); adj 0 (Y, X).
26
27 solution (Path) :- Start = [a, a, a, a], goal (Goal), idDfs (Start,
     Goal, Path).
28
29 \, \frac{\%}{\%} solution (X), write (X).
```
## <span id="page-23-0"></span>**11 PRAKTIKUM 11: SUCHE**

#### <span id="page-23-1"></span>**11.1 AUFGABE 21**

```
1 :- ['8puzzle-adj'].
2 :- [idas].
3 :- [idDfs].
4
5 % Heuristik Hamming - Distanz
6 h0 (9 ,_ ,0) . % Leerstelle zählt nicht
7 \mid h0 \; (-1, 9, 0) \; .8 \, h0 \, (A, A, 0).
9 \mid h0 \left( 0, 1, 1 \right).
10
11 \mid h (Board, HD) :-
12 flatten (Board, B),
|3| goal (GoalB), flatten (GoalB, G),
14 maplist (h0, B, G, Diffs),
15 sumlist (Diffs, HD), !.
16
17 \mid solution (Board, Sol) :- goal (G), idas (Board, G, Sol).
18
19 % solution ([[9 ,1 ,2] , [4 ,6 ,3] , [7 ,5 ,8]] , Sol ), print ( Sol ).
```
### <span id="page-23-2"></span>**11.2 AUFGABE 22**

Lösung von Raphael Pour:

#### (a)

**Beweisversuch - Zulässigkeit von**  $h$   $h(s)$  ist zulässig wenn  $h_m(s) + h_c(s)$  nicht überschätzt. Insbesondere dürfen  $h_m(s)$  und  $h_c(s)$  nicht überschätzen.

**Zulässigkeit von**  $h_m$   $h_m(s)$  überschätzt nicht, da diese Heuristik die Manhattan-Distanz einer 16-Puzzle-Brettstellung errechnet mit der Prämisse, dass zwischen Startfeld und Zielfeld keine weiteren Plättchen liegen und theoretisch der direkte Weg (über horizontale bzw. vertikale Bewegungen) möglich ist (siehe [Abbildung 11.2\)](#page-24-0). Wenn Start und Zielfeld direkt nebeneinander liegen, ist das Ergebnis von  $h_m$ , die exakte Anzahl von Zügen (siehe [Abbildung 11.3\)](#page-24-1).

**Zulässigkeit von**  $h_c$  h<sub>c</sub> ist zulässig, da in beiden Fällen dieser Funktion nicht überschätzt wird:

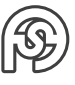

#### Fall 1:  $h_c(s) = 0$

Ist zulässig, da 0 eine zulässige Heuristik ist (vgl. Vorlesung).

Fall 2:  $h_c(s) = 2$ 

Sei in einer Zeile mit dem Index  $z_i$  eines beliebigen Spielbretts  $s$  die Plättchen  $p, q$ . Sei Spielbrett g das Brett mit der Zielstellung bzw. dem Referenzbrett ([11.1\)](#page-24-2). Damit die Bedingung im diesem Fall gilt muss  $q < p$  sein und  $p, q$  in Zeile  $z_i$  des Brettes g liegen.

Dieser Fall überschätzt nicht, da für  $p, q$  die vertikalen Züge ermittelt werden, welche mindestens beim Tauschen zweier Plättchen nötig wäre. Da bei einem 15-Puzzle nicht direkt vertauscht werden darf, muss ein Plättchen "um das andere herum" geschoben werden.

**Zulässigkeit von** h Betrachtung von  $h(s) = h_m(s) + h_c(s)$ 

Fall 1:  $h_c(s) = 0$ 

In diesem Fall ist  $h(s) = h_m(s) + 0 \Rightarrow h(s) = h_m(s)$ . Da  $h_m$  zulässig ist, ist  $h(s)$  in diesem Fall auch zulässig.

Fall 2:  $h_c(s) = 2$ 

<span id="page-24-2"></span> $h_c$  ergänzt in diesem Fall die Heuristik für das Tauschen von  $p, q$ , welche durch Heuristik  $h_c$  ermittelt wird. Dort werden 4 Züge für den Tausch benötigt.  $h_c$  ermittelt 2 für diesen Fall.  $h_m$  ermittelt ebenso 2, da für das Verschieben von  $p$  auf die Position von  $q$  ein Zug benötigt wird und für das Verschieben von  $q$  auf die Position für  $p$  einen weiteren. Folglich ergibt  $h_c(s) = 2$  und  $h_m(s) = 2$ . Somit ergibt sich  $h(s) = 2 + 2 = 4$ . Damit unterschätzt die Funktion h den Minimalfall nicht und h ist zulässig.

|   | 2 | $\boldsymbol{3}$ | 4  |
|---|---|------------------|----|
| 5 | 6 |                  | 8  |
| 9 | 0 |                  | 12 |
| З | 4 | 5                | 6  |

Abbildung 11.1: Zielpositionen

<span id="page-24-1"></span><span id="page-24-0"></span>Abbildung 11.2: Beispielpfad für Manhattan-Distanz

|  | 15 |
|--|----|

Abbildung 11.3: Sonderfall für Manhattan-Distanz

```
1 :- [idas].
2 % 16 = Leeres Feld
```
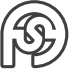

```
3 % shift stellt mit Hilfe von shift0 alle mö glichen
4 % horizontalen verschiebungen dar .
5 \, shift0 ([A, B, C, 16], [A, B, 16, C]).
6 \text{ shift0} ([A, B, 16, C], [A, 16, B, C]).
7 \, shift0([A, 16, B, C], [16, A, B, C]).
|s| shift (X, Y) : -
\Theta shift0 (X, Y);
10 shift0(Y, X).
11
12 % Transponiert die aktuellen Brettposition
13 % Mit Hilfe einer Transponierung sind horizontale
14 % und vertikale Züge identisch
15 transpose ([[A1, B1, C1, D1],
[ A2, B2, C2, D2 ],
\begin{bmatrix} 17 & 0 & 0 \\ 0 & 0 & 0 \\ 0 & 0 & 0 \\ 0 & 0 & 0 \\ 0 & 0 & 0 \\ 0 & 0 & 0 \\ 0 & 0 & 0 \\ 0 & 0 & 0 \\ 0 & 0 & 0 \\ 0 & 0 & 0 \\ 0 & 0 & 0 \\ 0 & 0 & 0 \\ 0 & 0 & 0 & 0 \\ 0 & 0 & 0 & 0 \\ 0 & 0 & 0 & 0 \\ 0 & 0 & 0 & 0 \\ 0 & 0 & 0 & 0 & 0 \\ 0 & 0 & 0 & 0 & 0 \\ 0 & 0 & 0 & 0 & 0 \\ 0 & 0 & 0 & 0 &[A4, B4, C4, D4]],
\begin{bmatrix} 19 \end{bmatrix} [[A1, A2, A3, A4],
20 [B1, B2, B3, B4],
\begin{bmatrix} C1, C2, C3, C4 \end{bmatrix},
22 [D1 , D2 , D3 , D4 ]]
\begin{array}{ccc} \text{23} & \text{ } & \text{ } \\ \end{array}24
25 \mid adj0 ([ In, Row2, Row3, Row4], [ Out, Row2, Row3, Row4]) :- shift (In,
        0ut).
26 adj0 ([Row1, In, Row3, Row4], [Row1, Out, Row3, Row4]) :- shift (In,
         0ut).
27 \mid \text{adj}0 \in \lbrack \text{Row1}, \text{Row2}, \quad \text{In} \,, \text{ Row4} \rbrack, \lbrack \text{Row1}, \text{Row2}, \text{ Out}, \text{Row4} \rbrack) :- shift \lbrack \text{In} \,,0ut).
28 \mid ad \mid 0 ([Row1, Row2, Row3, In], [Row1, Row2, Row3, Out]) :- shift (In,
         0ut).
29
30
31 adj (X, Y) :- adj 0(X, Y); (transpose (X, S), adj 0(S, R), transpose (R, Y))).
32
33 % Die Ziel - Brettpositionen , wobei 16 das leere Feld bedeutet
34 | \text{goal}([1, 2, 3, 4],35 [ 5, 6, 7, 8],
36 [ 9,10,11,12],
37 [13, 14, 15, 16]]).
38
39 % trivial
40 start1 ([[ 1, 2, 3, 4] ,
41 [ 5, 6, 7, 8],
\begin{bmatrix} 9 & 10 & 11 & 12 \end{bmatrix}\begin{bmatrix} 43 \\ 43 \end{bmatrix} [13, 14, 16, 15]]).
44
45 \frac{9}{6} difficult
46 start ([[ 1, 2, 3, 4] ,
47 [ 5, 7, 8, 11],
48 [ 9,6,16,12],
```

```
[13, 15, 14, 10].
50
_{51} getX ([Row, _{-1}, _{-1}], Field, 0) : - member (Field, Row),!.
52 \text{ getX (} \text{ } \texttt{[} \texttt{=} \texttt{,} \texttt{Row,} \texttt{=} \texttt{,} \texttt{} \texttt{]} \texttt{,} \texttt{Field,1} \texttt{]} \texttt{;} \texttt{...} \texttt{...} \texttt{...} \texttt{...} \texttt{...} \texttt{...} \texttt{...} \texttt{...} \texttt{...} \texttt{...} \texttt{...} \texttt{...} \texttt{...} \texttt{...} \texttt{...} \texttt{...} \texttt{...} \texttt{...} \texttt{...} \texttt{...} \texttt{...} \texttt{...} \texttt{53 \text{ getX (}[\_ ,\_ ,\_ ,\ Row, \_ ], Field, 2) : - member (Field, Row), !.
54 \text{ getX (}[_, _, _, _, Row], Field, 3) : - member (Field, Row), !.
55
56 getY (Board, Field, Pos) :-
57 transpose ( Board , BoardT ) ,
58 getX (BoardT, Field, Pos).
59
\omega getPos (Board, Field, (X, Y)) :-
61 getX (Board, Field, X),
\begin{array}{c} 62 \\ \hline \end{array} getY (Board, Field, Y), !.
63
64 % Calculate Manhattan - Distance of a field with the field where
        it should be
65\% We use the goal as reference to calculate two absolute points
          and
66 % compute them with the manhattan - distance formula
67 manhattan (16, 0) : - !.
68 manhattan (F, F, 0) : - !.
\omega manhattan (Field1, Field2, D) :-
70 goal (Board),
71 getPos (Board, Field1, (X1, Y1)),
\mathbb{Z} getPos (Board, Field2, (X2, Y2)),
73 D is abs (X1 - X2) + abs(Y1 - Y2).
74
75
76 \text{ hco} (\text{[Q}, \text{P}, \text{Z}, \text{Z}, \text{Z}), \text{G}) :- hc1(\text{[Q}, \text{P}, \text{G}).
77 \vert \text{hcl}(\lbrack \mathbb{Q}, \_ , \mathbb{P}, \_ \rbrack, \mathbb{G}) : - hc1(\mathbb{Q}, \mathbb{P}, \mathbb{G}).
78 \text{ hco}([Q_{1},...,P], G) :- hc1(Q, P, G).
79 \text{ hco}([1, Q, P, 1], G) :- hc1(Q, P, G).
\log \left| \text{hco}(\left[ \begin{matrix} 1 & 0 \\ 0 & -1 \end{matrix}, P \right], G \right| := \text{hci}(\mathbb{Q}, P, G).81 \, \text{hc0} ([_,_,Q,P],G) :- hc1 (Q,P,G).
82
|83| hc1 (Q, P, G) : -
|84| Q \== 16,
85 P \leftarrow 16,
86 Q > P,
\vert member (Q, G),
\log member (P, G).
89
90
_{91} hc ([R, _, _, _], 2) : - goal ([G, _, _, _]), hc 0 (R, G).
|92| hc ([,R,,,,],2) : - goal ([,G,,,,]), hc 0 (R,G).
93 \mid hc([\_-, \_, R, \_], 2) :- goal([\_-, \_, G, \_]), hco(R, G).
94 \, hc ([<sub>-</sub>, ], [, [, ], [) ]: - goal ([<sub>-, -</sub>, []), hc 0 ([], []).
95 \, \text{hc} (_{-}, 0).
96
97 \, h(In, Out) :-
```
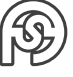

```
98 flatten (In, InF),
99 goal (Goal),
100 flatten (Goal, GoalF),
101 maplist (manhattan, InF, GoalF, HOut),
102 sumlist (HOut, Out1),
\vert 103 hc (In, Out2),
104 Out is Out1 + Out2.
105
106 % Pretty - Printer
107 printB (Board) :- maplist (writeln, Board), write (')\n\backslash n').
108 print (Boards) :- maplist (printB, Boards).
109
110 solution (P) :- start (S), goal (G), idas (S, G, P), print (P), !.
```
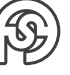

## <span id="page-28-0"></span>**12 PRAKTIKUM 12: MIN-MAX, KOMBINATORIK**

### <span id="page-28-1"></span>**12.1 AUFGABE 22**

Beginnend mit  $\Delta[-\infty, \infty]$ , da das Max für den nächsten Zug benötigt wird.

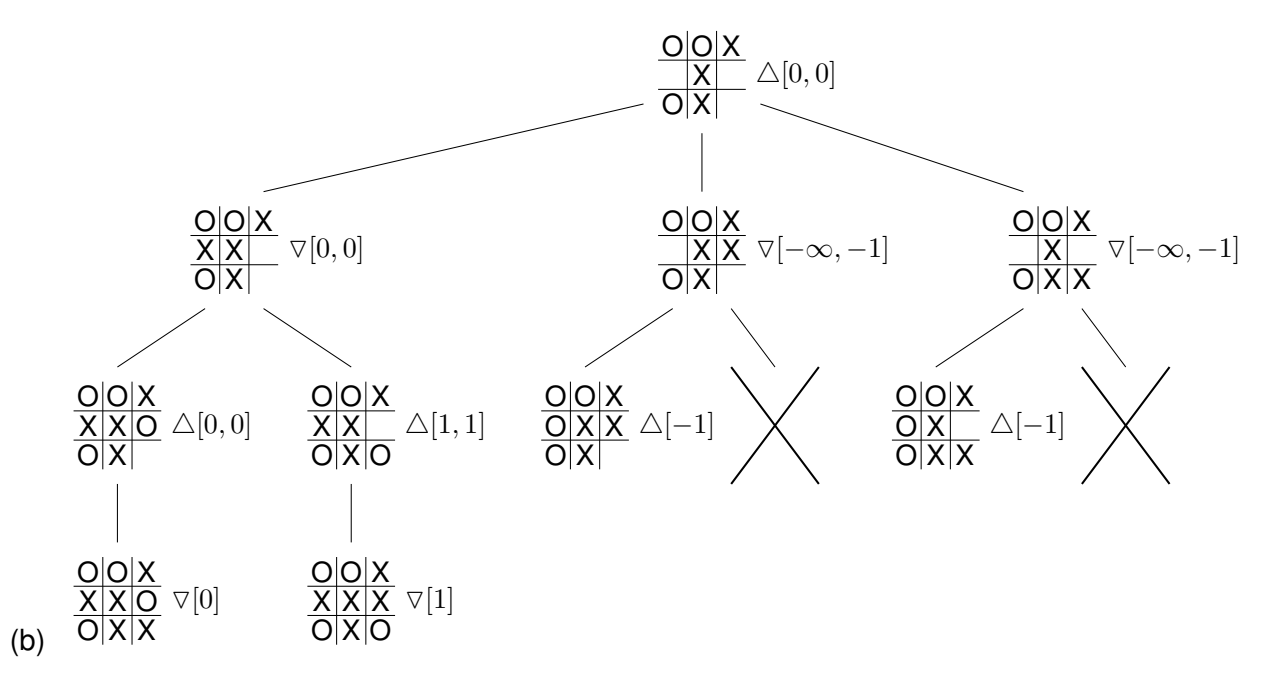

#### <span id="page-28-2"></span>**12.2 AUFGABE 23**

Einfachste Lösung:  $3^9=19\,683$  (komplette Belegungsmöglichkeiten von  $3\times 3$  Feldern)

Erweiterte/Genauere Lösung:

$$
\binom{9}{5} \cdot 2^5 + \binom{9}{6} \cdot 2^6 + \binom{9}{7} \cdot 2^7 + \binom{9}{8} \cdot 2^8 + \binom{9}{9} \cdot 2^9 = 16832
$$

Dabei bezeichnet das  $\binom{n}{k}$ k ), dass  $k$  Feldern von  $n$  ausgewählt wurden. Die zwei Status (X und O) müssen dann auf diese  $k$  Felder verteilt werden:  $2^k$ .

### <span id="page-28-3"></span>**12.3 AUFGABE 24**

 $1 + 24 \cdot (1 + 23 \cdot (1 + 22 \cdot (1 + 21 \cdot (1 + 20)))) = 5368225$ 

Dabei sind 1 (Wurzelknoten/Ausgangssituation des aktuellen Spielzugs) plus die verbleibenden Auswahlmöglichkeiten mal die jeweils weiteren Ebenen die möglichen Kombinationen.

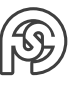

## <span id="page-29-0"></span>**13 PRAKTIKUM 13: BAYESSCHES NETZ**

#### <span id="page-29-1"></span>**13.1 AUFGABE 26**

A . . . Student A erscheint zur Vorlesung B ... Student B erscheint zur Vorlesung  $W \ldots$  Es ist Badewetter  $P(A|W) = 0, 3$  $P(A|\overline{W})=0,9$  $P(B|W) = 0, 5$  $P(B|\overline{W})=0,8$  $P(W) = 0.05$ (a) Bayes'sches Netz: W A ) w 0,3 (B  $\mathbb{P}(W)$ 0,05  $W \quad \mathbb{P}(A)$ w 0,3  $0.9$  $W \quad \mathbb{P}(B)$ w 0,5 f 0,8 (b) Gesucht:  $\mathbb{P}(\overline{A}|\overline{B}) = \frac{\mathbb{P}(\overline{A} \cap \overline{B})}{\mathbb{P}(\overline{B})}$  $\overline{\mathbb{P}(B)}$ Berechnen von  $\mathbb{P}(\overline{A} \cap \overline{B})$ :  $\mathbb{P}(\overline{A} \cap \overline{B}) = \mathbb{P}(\overline{A} \cap \overline{B} \cap W) + \mathbb{P}(\overline{A} \cap \overline{B} \cap \overline{W})$ ↑ (Marginalisierung / disjunkte Zerlegung)  $=\mathbb{P}(\overline{A} \cap \overline{B}|W) \cdot \mathbb{P}(W) + \mathbb{P}(\overline{A} \cap \overline{B}|\overline{W}) \cdot \mathbb{P}(\overline{W})$ Da  $A$  und  $B$  unabhängig:  $=\mathbb{P}(\overline{A}|W)\cdot\mathbb{P}(\overline{B}|W)\cdot\mathbb{P}(W)+\mathbb{P}(\overline{A}|\overline{W})\cdot\mathbb{P}(\overline{B}|\overline{W})\cdot\mathbb{P}(\overline{W})$  $=0, 7 \cdot 0, 5 \cdot 0, 005 + 0, 1 \cdot 0, 2 \cdot 0, 95$  $=0.0365$ Berechnen von  $\mathbb{P}(\overline{B})$ :  $\mathbb{P}(\overline{B}) = \mathbb{P}(\overline{B}|W) \cdot \mathbb{P}(W) + \mathbb{P}(\overline{B}|\overline{W}) \cdot \mathbb{P}(\overline{W})$  $=0, 5 \cdot 0, 05 + 0, 2 \cdot 0, 95$  $=0, 215$ Und damit  $\mathbb{P}(\overline{A}|\overline{B}) = \frac{0,0365}{0,215} = 0,1698$ (c)  $\mathbb{P}(\overline{A}) = \mathbb{P}(\overline{A}|W) \cdot \mathbb{P}(W) + \mathbb{P}(\overline{A}|\overline{W}) \cdot \mathbb{P}(\overline{W}) = 0, 7 \cdot 0, 05 + 0, 1 \cdot 0, 95 = 0, 13$ Da  $\mathbb{P}(\overline{A}|\overline{B}) \neq \mathbb{P}(\overline{A}) \Rightarrow 0, 1698 \neq 0, 13$ , sind A und B abhängig.

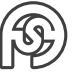

## <span id="page-30-0"></span>**14 PRAKTIKUM 14: BAYESSCHES NETZ, SAMPLING**

#### <span id="page-30-1"></span>**14.1 AUFGABE 27**

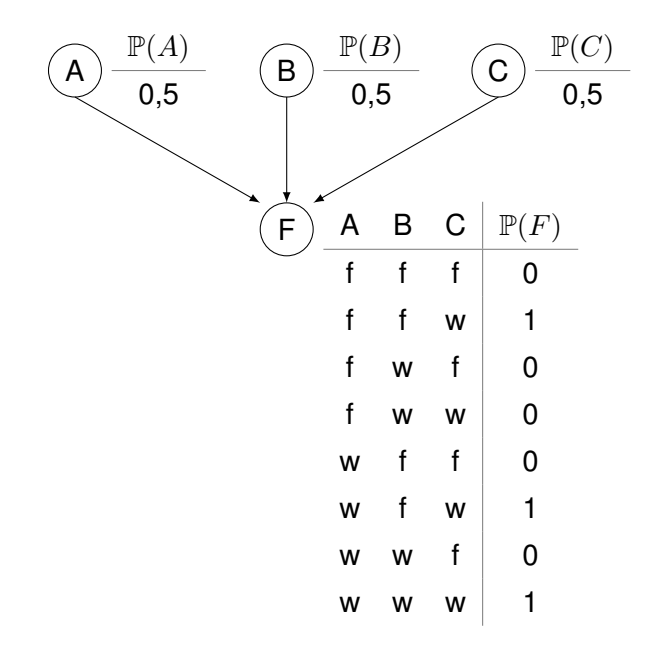

 $\mathbb{P}(F) = \mathbb{P}(F, A, B, C) + \ldots + \mathbb{P}(F, \overline{A}, \overline{B}, \overline{C})$ 

Disjunkte Zerlegung / Marginalisierung der Summanden:

$$
= \mathbb{P}(F|A \cap B \cap C) \cdot \mathbb{P}(A) \cdot \mathbb{P}(B) \cdot \mathbb{P}(C) + \dots + \mathbb{P}(F|\overline{A} \cap \overline{B} \cap \overline{C}) \cdot \mathbb{P}(\overline{A}) \cdot \mathbb{P}(\overline{B}) \cdot \mathbb{P}(\overline{C})
$$

Da  $\mathbb{P}(A) = \mathbb{P}(\overline{A})$ , sind alle Permutationen von  $\mathbb{P}(A)$ ,  $\mathbb{P}(B)$  und  $\mathbb{P}(C)$  gleich und können ausgeklammert werden:

$$
= \underbrace{\frac{1}{8} \cdot (\mathbb{P}(F|A \cap B \cap C) + \dots + \mathbb{P}(F|\overline{A} \cap \overline{B} \cap \overline{C}))}_{=\frac{1}{8} \cdot 3}
$$
  
= 
$$
\frac{1}{8} \cdot 3
$$
  
= 
$$
\frac{3}{8}
$$

#### <span id="page-30-2"></span>**14.2 AUFGABE 28**

... Code in beliebiger Programmiersprache, die Stichproben auswählt und diese als Sample nutzt .

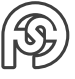